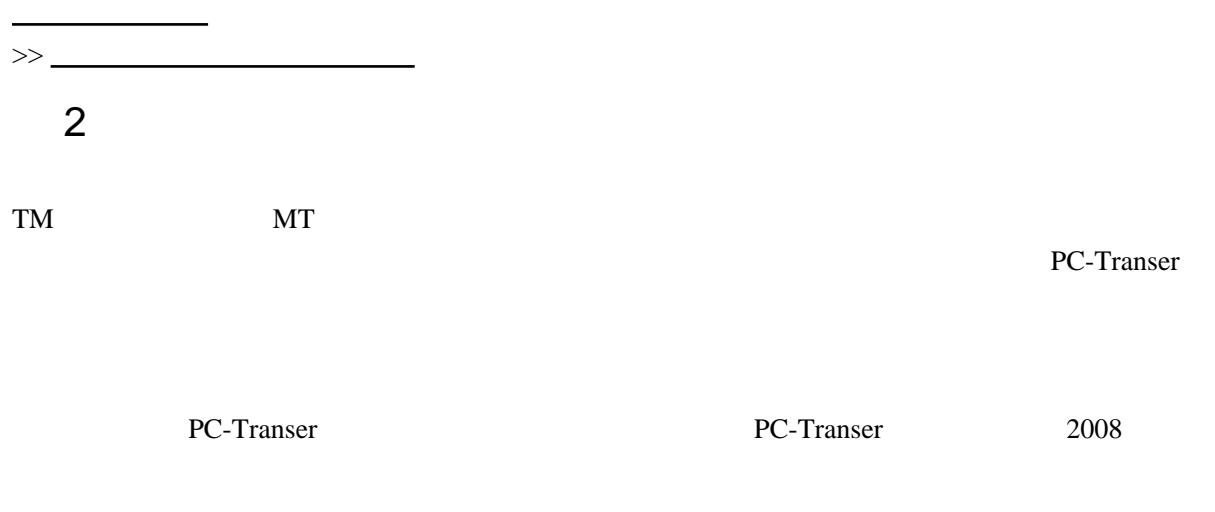

 $(EJ)$ 

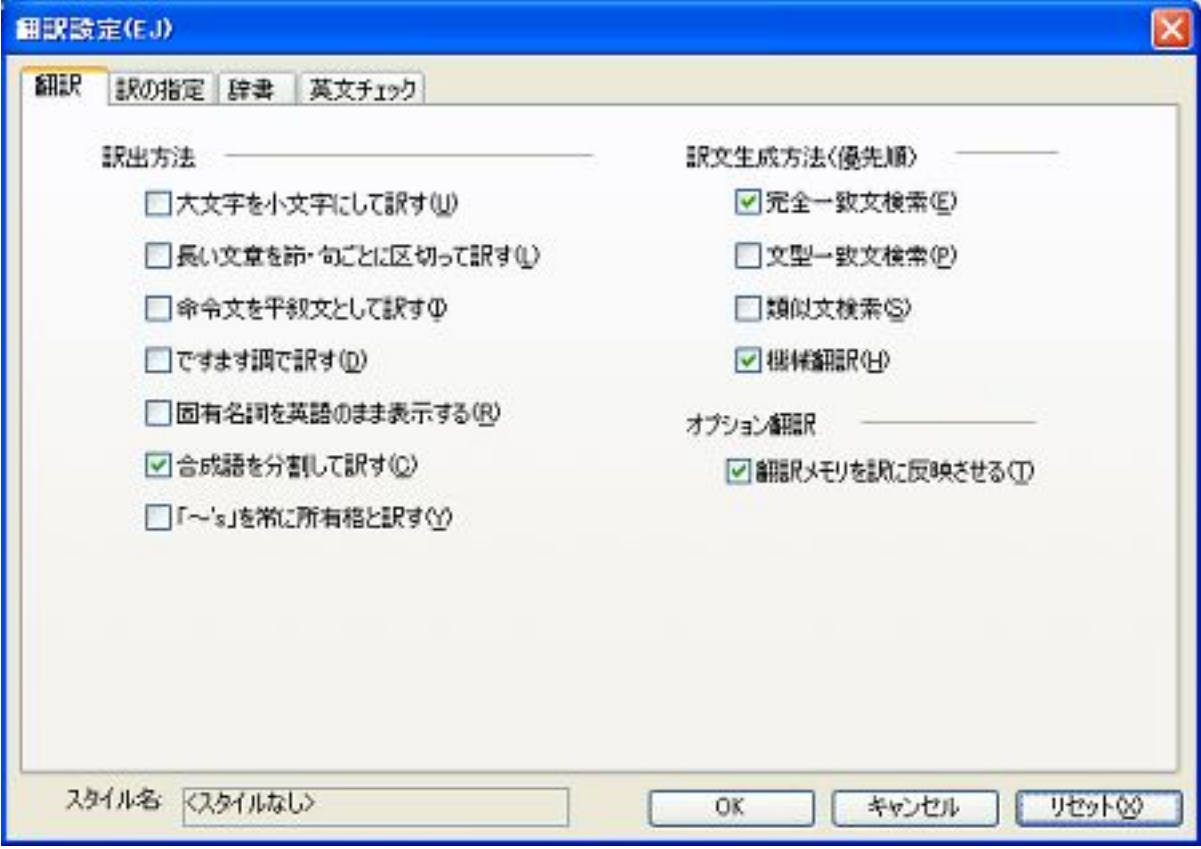

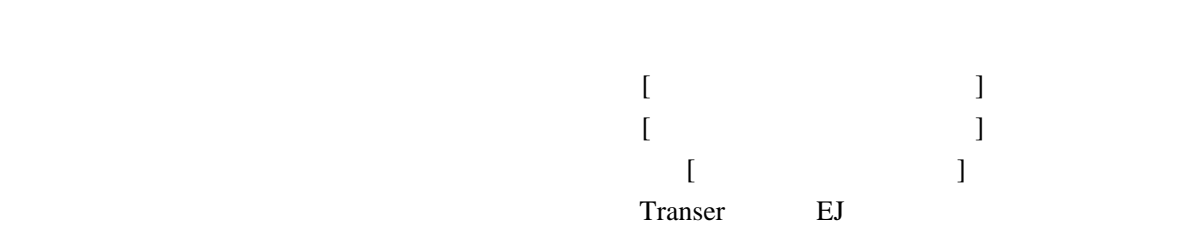

---------------------------------------------------------

----- ヘルプから引用 --------------------------------------

W3C WEB <http://www.w3.org/TR/html4/types.html> 6 Basic HTML data types 6.12 Link types  $14$ 

Start

Refers to the first document in a collection of documents.

Refers s

すが ...

Refers to the first document in a collection of documents.

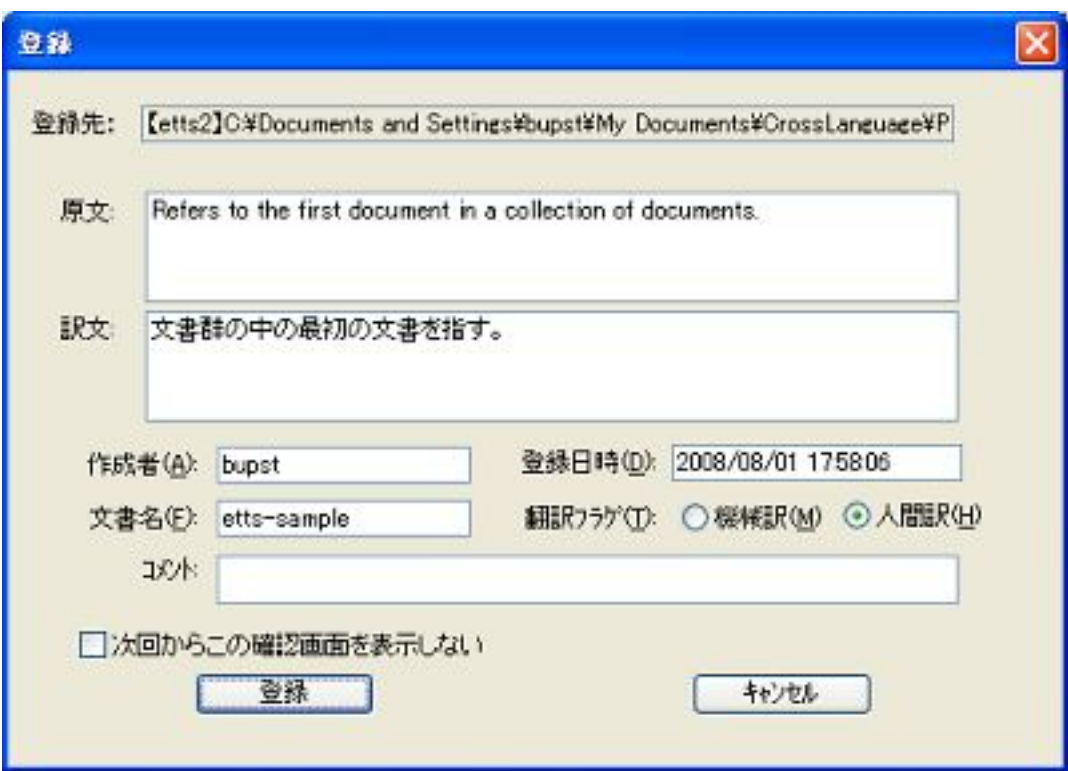

Refers to the previous document in an ordered series of documents.

 $3$ 

Refers to

TM MT

PC-Transer

Refers to  $<$ \$1 $>$ .  $<\frac{$1>}{2}$ 

 $<\!\!\$1\!\!>$   $<\!\!\$1$ 

> に挿入して出力してくれます。

Refers to the previous document in an ordered series of documents.

Refers to

previous document in an ordered series of documents

 $45\%$  80

Refers to the next document in a linear sequence of documents.

Refers to a document serving as a table of contents.

Refers to a document providing an index for the current document.

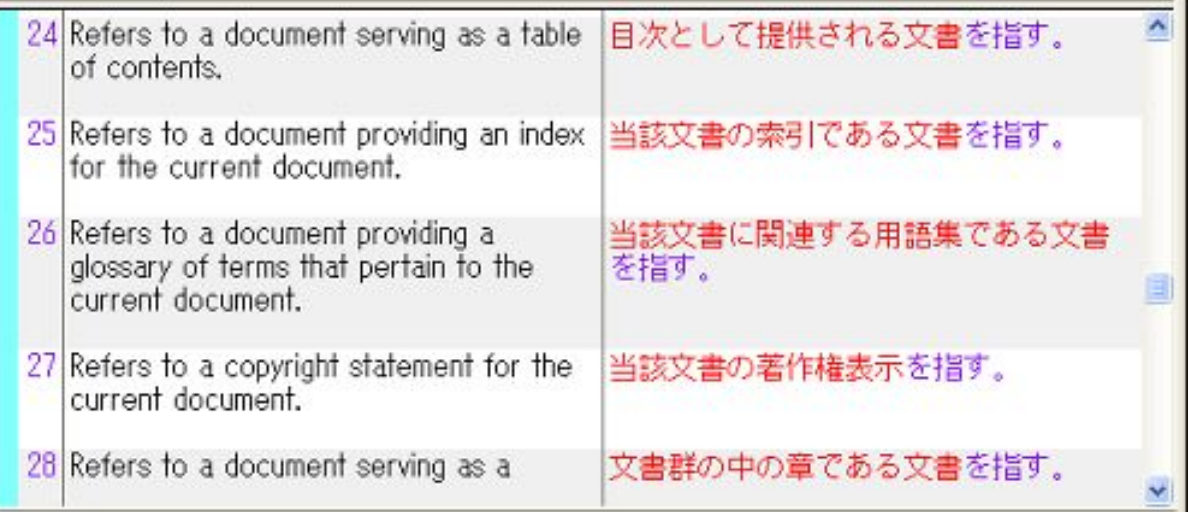

 $\overline{\phantom{a}}$ 

[eTrans Techonolgy School](http://www.babel.co.jp/etts/kouza.htm)